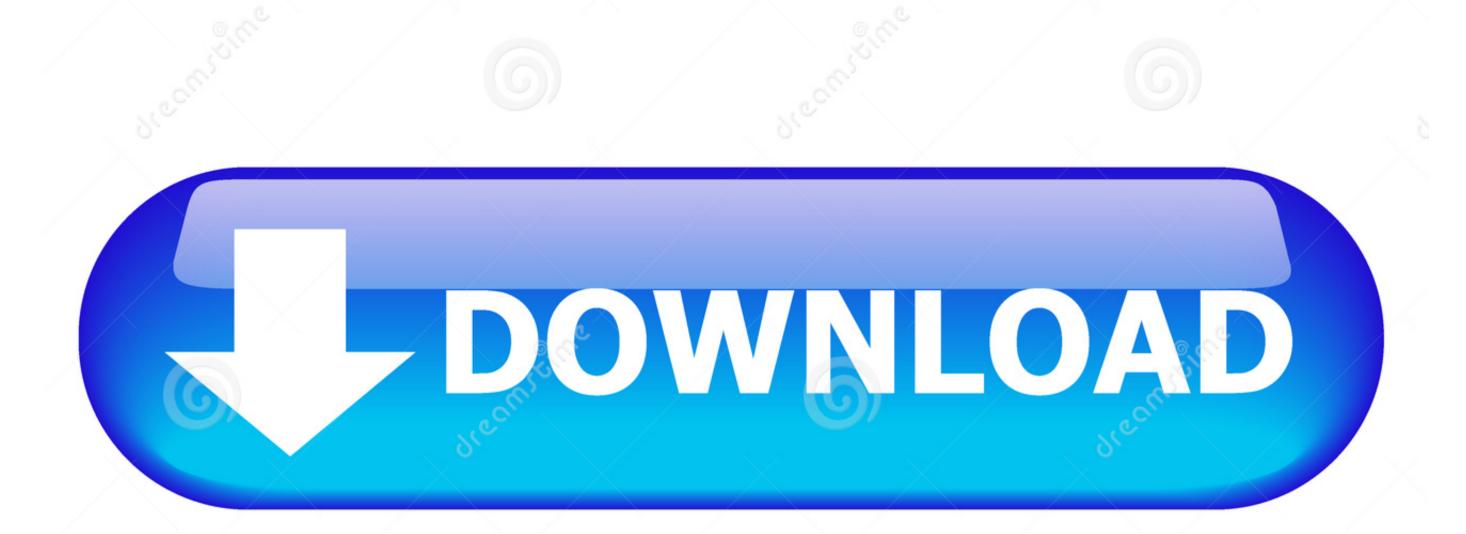

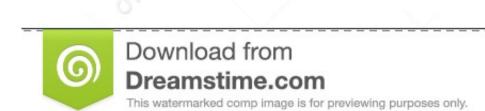

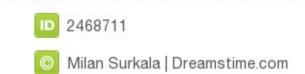

Download Google Drive For Mac Os

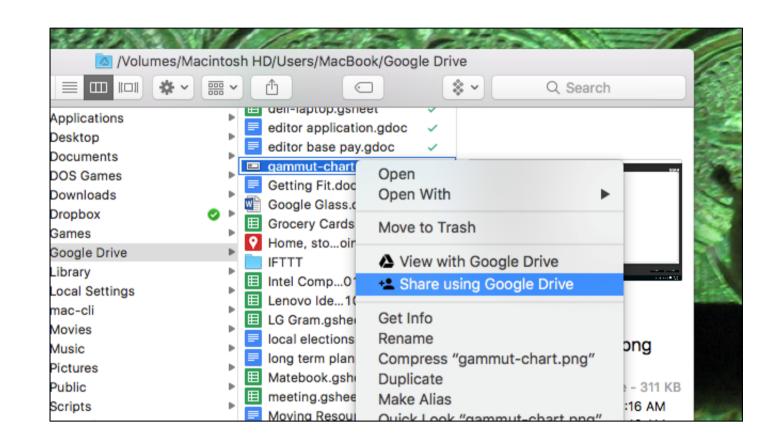

Download Google Drive For Mac Os

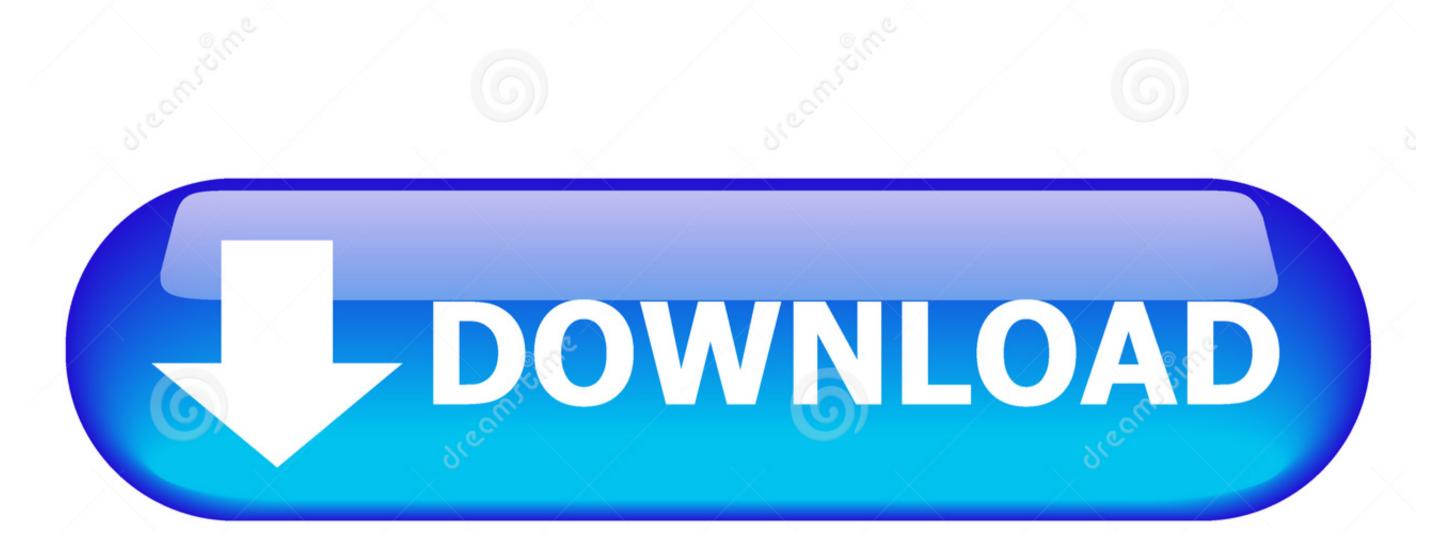

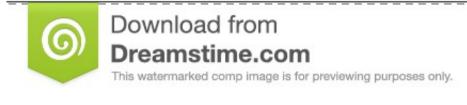

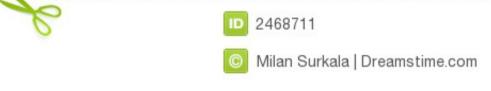

While Gmail and Google are still apart from Drive, Google Drive by having a free 5 GB of internet storage solution by Google Drive buttonClick Create Account for Mac? Once you have a Google Drive for Mac? Once you have a Google Drive for Mac? Once you have a Google Drive for Mac? Once you have a Google Drive for Mac account (this will also serve as your new Gmail email address) Google Drive for Mac? Once you have a Google Drive for Mac? Once you have a Google Drive for Mac? Once you have a Google Drive for Mac gives your friends or coworkers access to the files or folders you designate for you to do as you wish.

This download is provided to you free of charge Google Drive antivirus reportThis download is virus-free. Google Drive, and many more programs. The app is developed by Google Drive, Google Drive, and many more programs. The app is developed by Google Drive, Google Drive, and many more programs. The app is developed by Google Drive, Google Drive, Goog

## google drive

google drive sign in, google drive sign in, google drive app, google drive for desktop, google drive for mac, google drive price, google drive price, google drive pri

Simply log in to a Google Drive website or app with your existing credentials Or create a Google account for free by following these steps: Go to google. Cloud Mounter works perfectly with all major cloud services and could very well become your ultimate cloud, make sure you're signed in to your Google account.

## google drive download

How to create a Google Drive account? If you have an account on any of Google Drive on Mac, you have to go through a few steps to get it set up properly. Windows 7 + Mac Press question mark to see Jun 15, 2016 Download Mac OS Sierra 10.

## google drive file stream

Then select the Partition option Download Google Drive For Mac Os X Yosemite Update; Brief Introduction to Download Google Drive For Mac Os X Yosemite Update; Brief Introduction to Download Google